## **Review**

- Dropping rows and columns based on criteria.
	- Apply function create a vector summarizing rows or columns (mean, min, max, sd etc.)
	- Test that criteria using logical operators (>, <, == etc.) to create a vector of TRUE/FALSE
	- Use that vector to drop rows or columns
		- matrix[,vector] to drop columns
		- Matrix[vector,] to drop rows

**Species Accumulation and Rarefaction**

- As you accumulate more samples, the number of observed rare events increases.
- Curves display the rate of new species addition with additional sampling.
- Alpha, beta and gamma diversity
- Diverse ecosystems (high gamma and high beta diversity) will display rapid increase to higher plateau. Less diverse: slow increase to lower plateau.

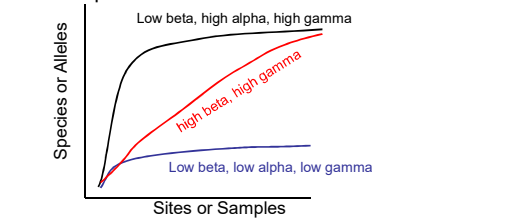

**Species Accumulation and Rarefaction**

- Function: specaccum
- specaccum(matrix,method)
- Methods:
	- Accumulate species by:
		- Adding samples in the order collected ("collector")
		- Adding samples in random order ("random")
		- Calculating expected (mean) number for each sample size ("exact")
		- Follow methods of Coleman 1982 ("coleman")
		- Permuting individuals instead of samples ("rarefaction")
- "collector" does not provide error estimates.
- "exact" provides a mean and standard deviation for observed data
- "random" provides mean and standard deviation for permuted data

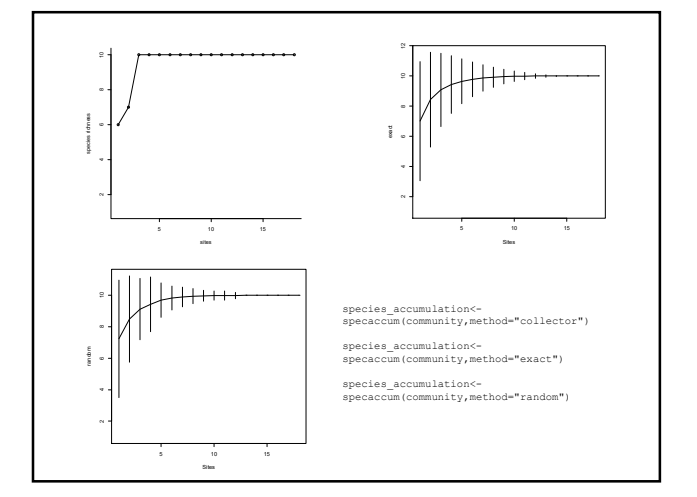

**Randomizations, bootstraps, jacknifes, Monte Carlo, MCMC**

• Function sample can be used to randomly sample any data

- sample(thing to sample, number of samples, replace)
- **Bootstrapping** estimating some parameter by randomly sampling with replacement
- See also functions in permute package

## • In our sample community dataset:

- $mean(community) = 14.283$
- sample(community,100,replace=TRUE) # pick 100 values
- sample(community,100000,replace=TRUE) # pick 100000, take mean
- sample(community,180,replace=FALSE) # sample all without replacement

**Species Accumulation and Rarefaction**

- **Rarefaction** most commonly used technique for estimating diversity
- Pool **individuals** within a dataset and resample individuals and not individual cells within the matrix.
- Use the same specaccum function (method="rarefaction").
- Rarefaction requires integer (count) data, untransformed. Other methods will work with log or proportional transformed data.
- **Number of individuals sampled is set as the mean number of individuals per sample in the dataset.**

**Species Accumulation and Rarefaction**

• Rarefaction curve for sample community data using specaccum, method="rarefaction" which set the number of individuals per sample to 143.

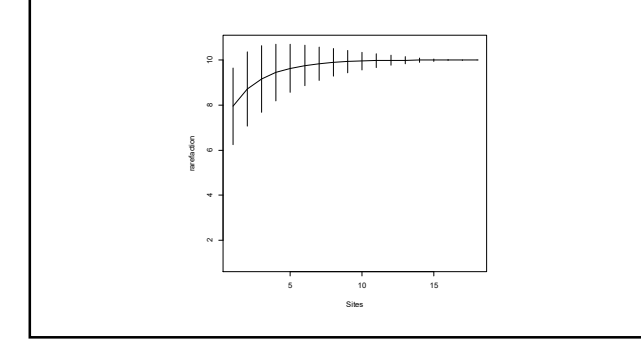

**Species Accumulation and Rarefaction**

- The specaccum function uses the function rrarefy to do the resampling. You can use rrarefy directly if you want more control.
- Function rrarefy(communty,sample)
- Provide the community matrix and how many individuals to sample and it will return a permuted sample.
- To duplicate what specaccum did:
	- Pool all individuals into 1 sample
		- pooled<-apply(community,2,sum)
	- Select 143 individual at random • rrarefy(pooled,sample=143)
	- Repeat…

**Species Accumulation and Rarefaction**

- One common use for rarefaction is to control for sampling effort (or efficiency) in estimating diversity.
- In the sample community, the number of individuals per sample ranges from 39 to 630.
	- apply(community,1,sum)
	- A\_08 B\_08 C\_08 D\_08 E\_08 F\_08 A\_09 B\_09 C\_09 D\_09 E\_09 F\_09 A\_07 B\_07 C\_07 D\_07 E\_07 F\_07 340 125 132 138 39 99 630 62 123 87 86 157 110 40 111 89 98 105
- Diversity and the number of individuals is correlated, What is sample diversity if we control for this?

**Species Accumulation and Rarefaction**

- Function rarefy will select a constant number of individuals from each sample
	- rarefy(community,sample,se) • Provide community data, number to subsample and whether or not you want standard error calculated
- How many individuals should you sample?
	- The number should be less than the number in your least abundant sample
		- min\_individuals<-min(apply(community,1,sum)) • rarefy(community, sample=min\_individuals, se=TRUE)
	- Note that sampling this number results in no error for the sample with the fewest individuals (all individuals are sampled in each permutation)

**Species Abundance Curves**

- Plot of rank abundance (x-axis) vs abundance or  $P_i(y$ axis).
- More diverse communities lack numerically dominant species, flatter line.

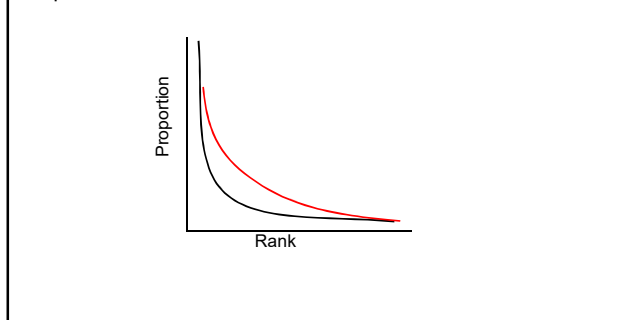

**Species Abundance Curves**

- Functions: rankabundance, rankabuncomp in the BiodiversityR package
- rankabundance(community)
	- Can use either raw abundance or proportion data
	- rankabuncomp allows for comparison among factors
	- rankabunplot will plot the results

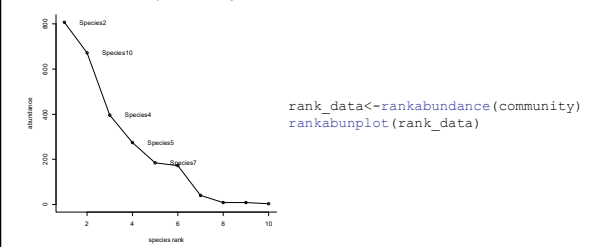